# ZE-PonBoSe Ver.0.2

# NASTRAN ボルト部自重等の静荷重による応力計算 Excel マクロ使用説明書

# ソフトの概要

NASTRAN による自重等の静荷重応力計算アウトプットリストよりばね要素荷重、 拘束点反力、多点拘束荷重及びバー要素部材力をボルト部荷重として、引張応力 及びせん断応力を求めるマクロです。

NASTRAN の各荷重のボルト部の荷重は荷重毎にシートに出力されます。使用した 荷重等をすべて出力し、計算式をセルに相対セルで出力しているので参照先の値 を確認できます。

荷重組合せ後の荷重の絶対値での最大値、応力の最大値が出力されます。 また、そのボルト番号も出力されます。

メリット

①各項目毎の全評価位置の数値が表示されます。

②荷重を他の計算にも使用できます。

③Excel があれば誰でもマクロを作成、修正することができます。

デメリット

①マクロ処理のため評価位置が増えると処理が遅い。

②マクロでは複雑な処理ができない。

# 注意事項

①本マクロは個人所有です。開発者の許可を得て使用して下さい。 ②機能のチェックは行っていますが、使用者の責任において使用して下さい。 ③不具合、機能の追加要望については開発者に連絡をお願いします。 ④本マクロはパスワードを設定しています。開示してほしい方は開発者に相談し て下さい。

開発者:茨木 栄 Mail:sakae-ibaraki@mbr.nifty.com

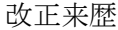

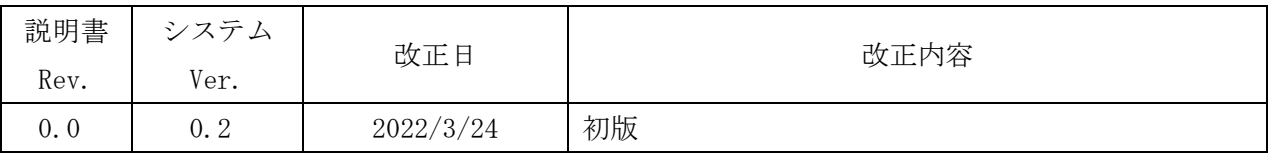

# 目次

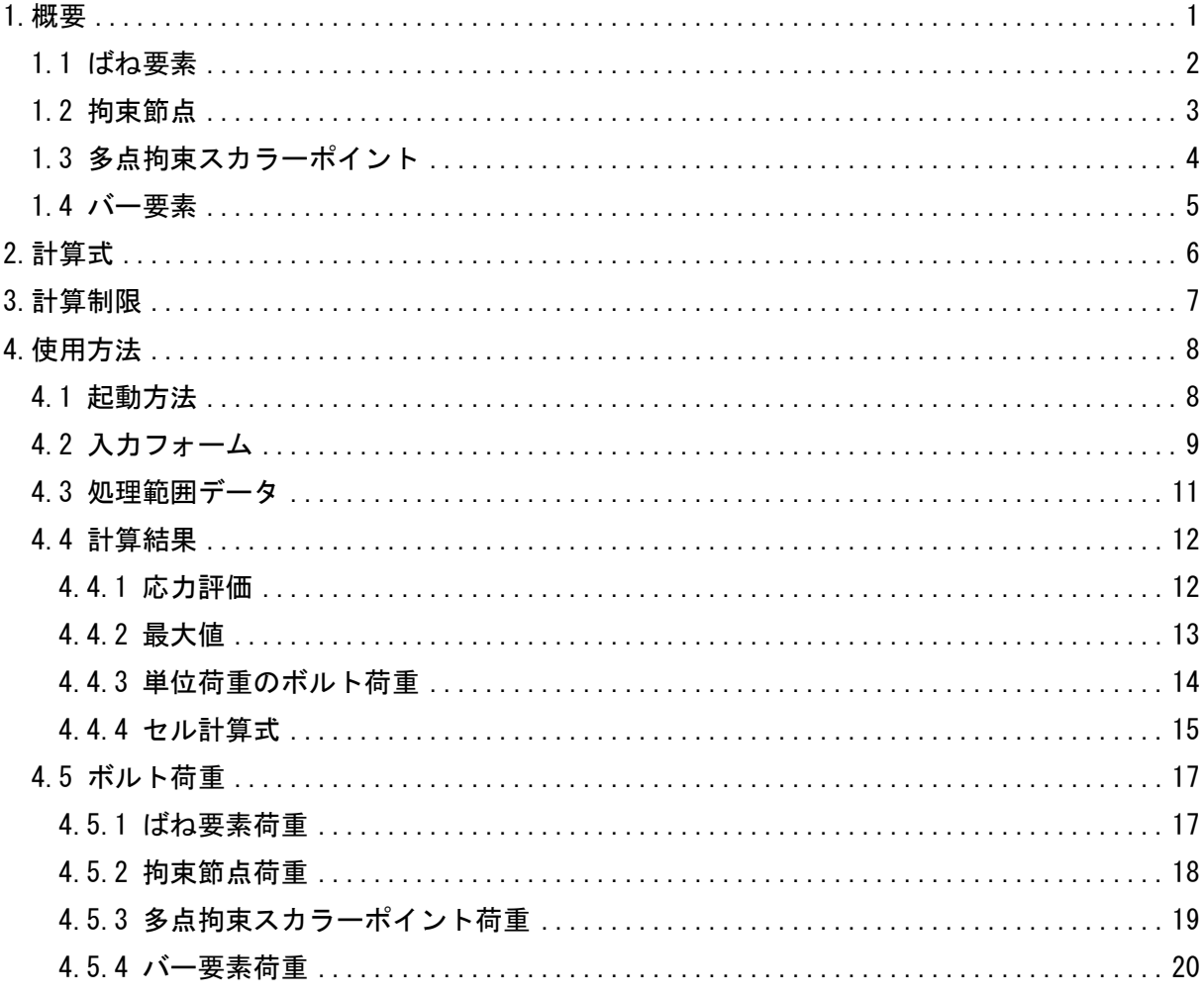

参考資料

(DZE-PonBoDe Ver. 0.2

NASTRAN ボルト部地震荷重による応力計算 Excel マクロ使用説明書

2ZW-PonBoDe Ver. 0.4

NASTRAN ボルト部地震荷重による応力計算 Word マクロ使用説明書

3ZW-PonBoSe Ver. 0.4

NASTRAN ボルト部自重等の静荷重による応力計算 Word マクロ使用説明書

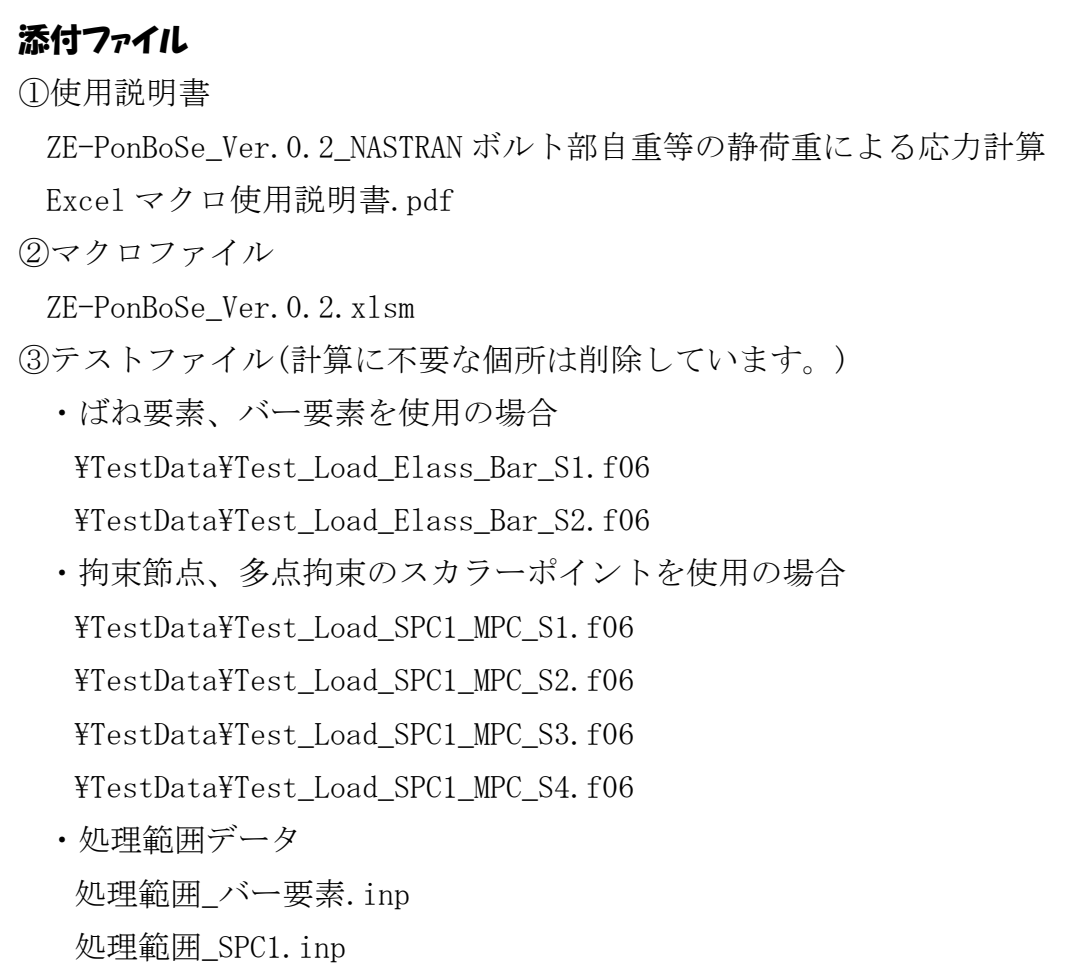

#### <span id="page-4-0"></span>1.概要

本 Excel マクロは、図 1-1 に示すように NASTRAN による自重等の静荷重応力計算アウトプッ トリストよりばね要素荷重、拘束点反力、多点拘束荷重及びバー要素部材力を単純和してボル ト部荷重とし、引張応力及びせん断応力を求めるために作成した。なお、静荷重計算結果のア ウトプットリストは4つまでとする。

本マクロを使用するには 1.1 項に示すインプット及びアウトプットリストが必要です。イン プットはアウトプットリスト内のインプットデータエコーを使用します。

注 1:NASTRAN のバージョンによるアウトプット形式は変わらないものとして処理しています。

1.1 項のアウトプットリスト中のタイトルを判断して計算結果の読込みを行っているた

め、異なる場合は処理が出来ません。

注 2:サブケースの指定は出来ません。解析ケースは1つとして下さい。

注 3:本説明書中の図中にバージョンの表記がありますがバージョン以外に変更がない場合は 旧バージョンの表記のままとします。

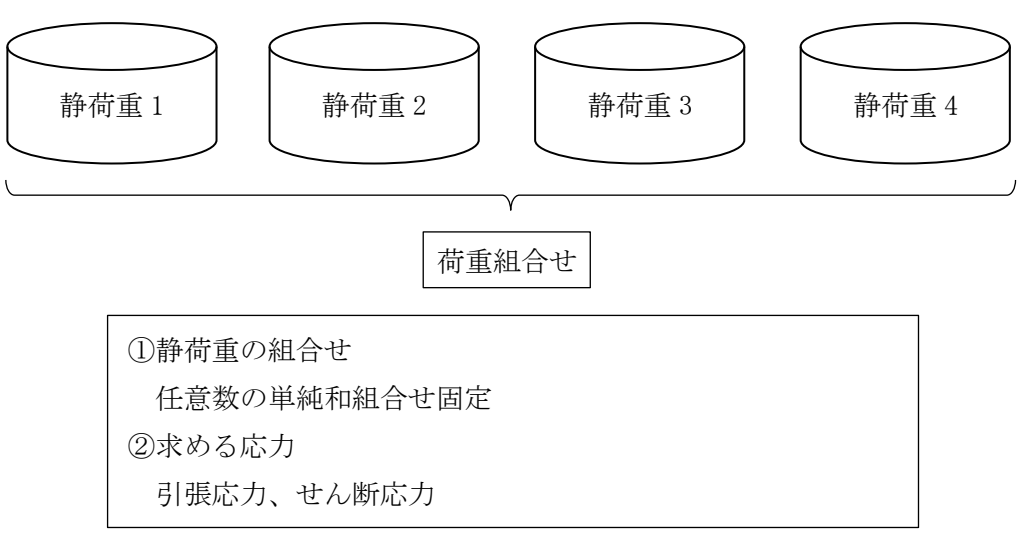

図 1-1 マクロの概要

#### <span id="page-5-0"></span>1.1 ばね要素

ばね要素でボルトの応力計算に使用するインプットデータとアウトプットリストの抜粋を 表 1-1-1 及び表 1-1-2 に示す。

ばね要素番号の下一桁と自由度を同じにしておく必要がある。また、ばね要素番号の下一 桁を除いた番号をボルト ID とする。

なお、応力計算には自由度 1~3 の荷重を使用し、軸力の方向はユーザーが指定する。

表 1-1-1 ばね要素 NASTRAN インプットデータの抜粋(計算には使用しない)

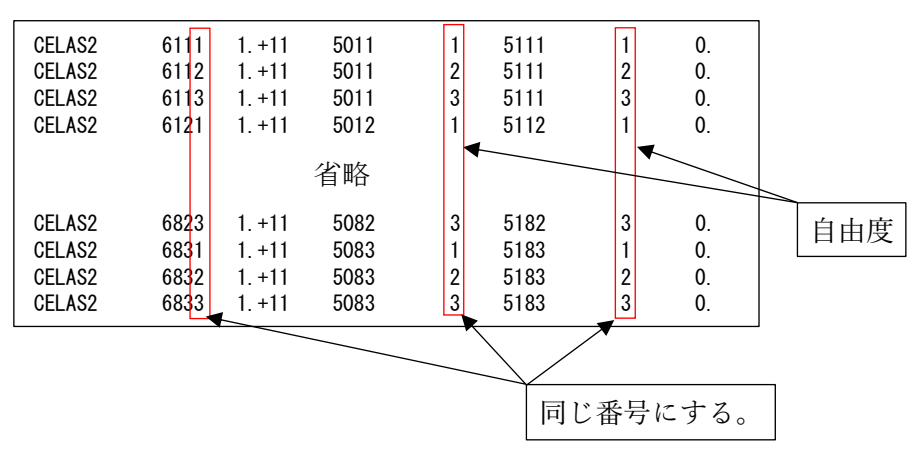

表 1-1-2 ばね要素 NASTRAN アウトプットリストの抜粋

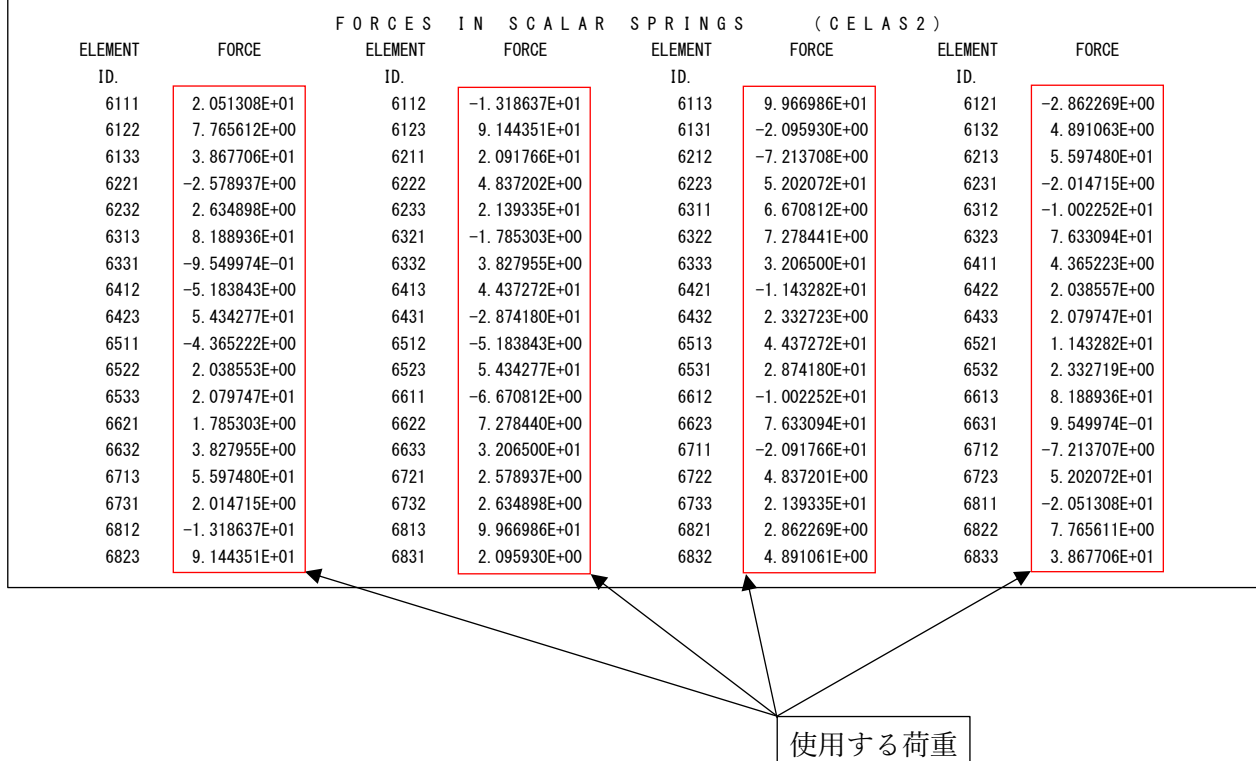

## <span id="page-6-0"></span>1.2 拘束節点

拘束節点でボルトの応力計算に使用するインプットデータとアウトプットリストの抜粋を 表 1-2-1 及び表 1-2-1 に示す。

なお、応力計算には自由度 1~3 の荷重を使用し、軸力の方向はユーザーが指定する。

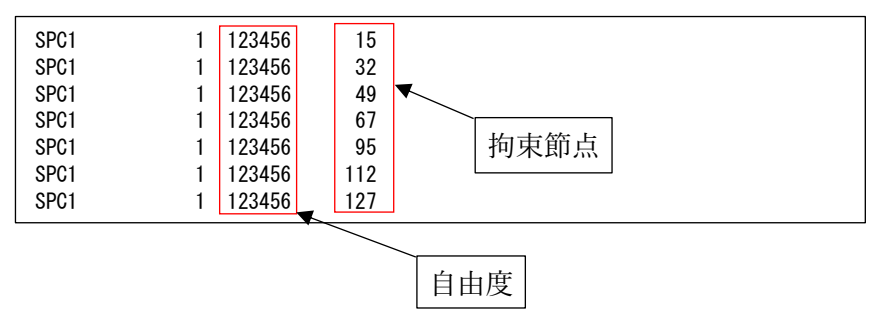

表 1-2-1 節点拘束の NASTRAN インプットデータの抜粋

表 1-2-2 節点拘束アウトプットリストの抜粋

|           |             |                   | FORCES OF SINGLE-POINT CONSTRAINT |                              |      |        |                |                   |  |
|-----------|-------------|-------------------|-----------------------------------|------------------------------|------|--------|----------------|-------------------|--|
| POINT ID. | <b>TYPE</b> | T1                | T <sub>2</sub>                    | T3                           |      | R1     | R <sub>2</sub> | R <sub>3</sub>    |  |
| 20        | G           | $-8.717143E+01$   | 6.853520E+01                      | l. 384206E+02                | 0, 0 | 0, 0   |                | $-1.191036E+03$   |  |
| 134       | G           | $-5.187490E - 02$ | 4.543558E-02                      | 2.186048E+02                 | 0, 0 | 0, 0   |                | $-6.940633E - 01$ |  |
| 248       | G           | 8.722113E+01      | $-6.858063E+01$                   | 1.384204E+02                 | 0, 0 | 0, 0   |                | 1.191826E+03      |  |
| 296       | G           | 8.717143E+01      | $6.853520E+01$                    | 1.384206E+02                 | 0, 0 | 0, 0   |                | 1.191036E+03      |  |
| 410       | G           | 5.187489E-02      | 4.543557E-02                      | 2.186048E+02                 | 0, 0 | 0, 0   |                | $6.940631E - 01$  |  |
| 524       |             | $-8.722113E+01$   | $-6.858063E+01$                   | l. 384204E+02 <mark>l</mark> | 0, 0 | 0, 0   |                | $-1.191826E+03$   |  |
|           |             |                   |                                   |                              |      |        |                |                   |  |
| 節点番号      |             | Gは節点              |                                   |                              |      | 使用する荷重 |                |                   |  |

### <span id="page-7-0"></span>1.3 多点拘束スカラーポイント

多点拘束のスカラーポイントでボルトの応力計算に使用するインプットデータとアウトプ ットリストの抜粋を表 1-3-1 及び表 1-3-2 に示す。

スカラーポイント番号の下一桁と自由度を同じにしておく必要がある。また、スカラーポ イント番号の下一桁を除いた番号をボルト ID とする。

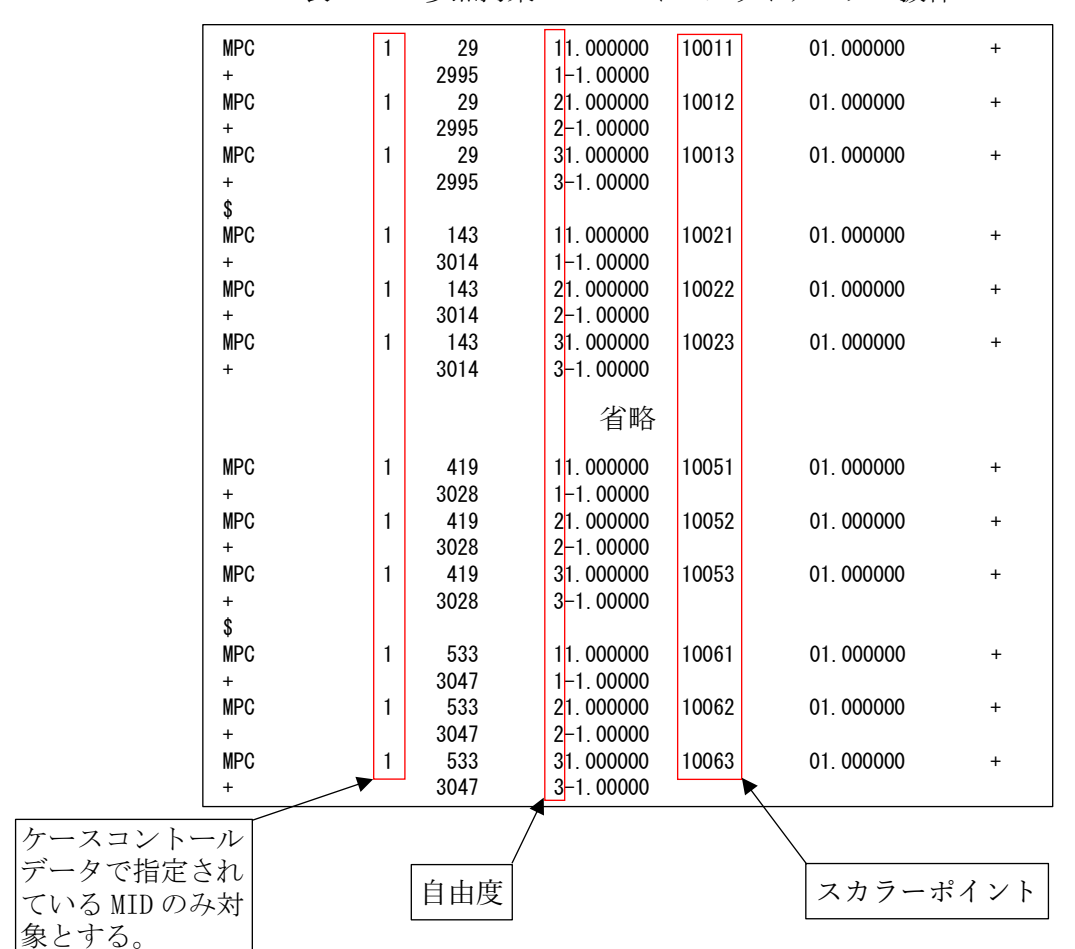

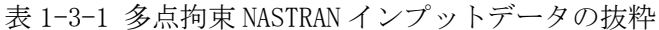

表 1-3-2 多点拘束アウトプットリストの抜粋

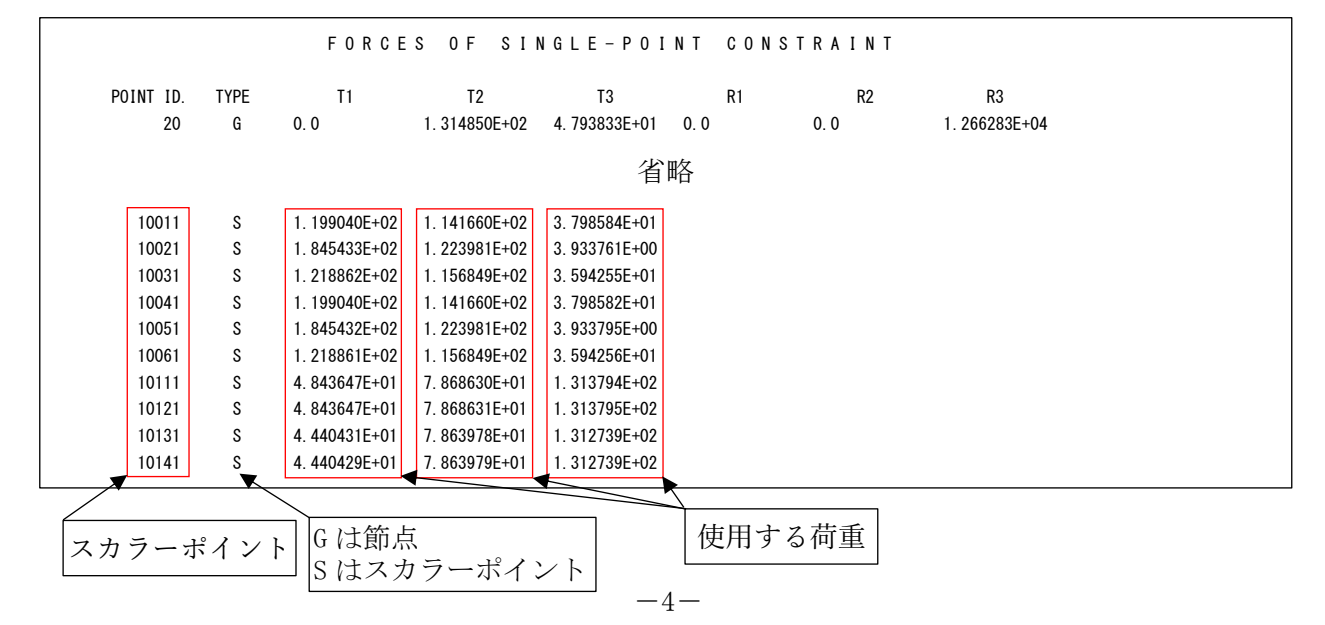

### <span id="page-8-0"></span>1.4 バー要素

バー要素でボルト評価に使用するインプットデータとアウトプットリストの抜粋を表 1- 4-1~表 1-4-3 に示す。アウトプットリストは2つの形式に対応している。

なお、「AXIAL FORCE」を軸力とし「SHEAR」の「PLANE1」及び「PLANE2」をせん断荷重とする。

表 1-4-1 バー要素 NASTRAN インプットデータの抜粋(計算には使用しない)

| <b>CBAR</b><br><b>CBAR</b><br><b>CBAR</b> | 2<br>3            |             | 2<br>3            | 2<br>3<br>4       | 0.<br>0.<br>0. |                | 0.<br>0.<br>0. |
|-------------------------------------------|-------------------|-------------|-------------------|-------------------|----------------|----------------|----------------|
|                                           |                   |             | 省略                |                   |                |                |                |
| <b>CBAR</b><br><b>CBAR</b><br><b>CBAR</b> | 152<br>153<br>154 | 2<br>2<br>2 | 124<br>125<br>126 | 125<br>126<br>127 |                | 0.<br>0.<br>0. | 0.<br>0.<br>0. |

表 1-4-2 バー要素 NASTRAN アウトプットリストの抜粋

|          |                |                               | <b>FORCES</b>   | BAR<br>$\blacksquare$ | ELEMENTS                  |                 | (CBA R)                       |                   |                 |
|----------|----------------|-------------------------------|-----------------|-----------------------|---------------------------|-----------------|-------------------------------|-------------------|-----------------|
| $\Omega$ | <b>ELEMENT</b> | BEND-MOMENT END-A             |                 | BEND-MOMENT END-B     |                           | $-$ SHEAR $-$   |                               | AXIAL             |                 |
|          | ID.            | PLANE 1                       | PLANE 2         | PLANE 1               | PLANE 2                   | PLANE 1         | PLANE 2                       | FORCE             | <b>TORQUE</b>   |
|          |                | 0.0                           | 7.275958E-12    | 0.0                   | 1.637090E-11              | 0.0             | $-4.547474E-13$               | $-4.779363E - 01$ | $-1.136868E-13$ |
|          | 2              | $-5.414788E+02 -3.637979E-12$ |                 | $-7$ 738042F+02       | 9 955667F+01              |                 | $4.891062F+00 -2.095930F+00$  | $-4.076803F+01$   | 2.934302E+01    |
|          | 3              | $-7$ 738042F+02               | 9 955667F+01    | $-1.006130E + 03$     | 991133F+02                |                 | 4.891062E+00 -2.095930E+00    | $-4.303822F+01$   | 2.934302E+01    |
|          |                |                               |                 |                       | 省略                        |                 |                               |                   |                 |
|          | 152            | $-6$ 403150F+02               | 6.527299E+03    | $-2.514430E+02$       | 6 514056F+03              | $-1$ 555488F+01 | 5 297020F-01                  | $-2$ 562148F+02   | 2.177683E+02    |
|          | 153            | 2.177683E+02                  | 6.514056E+03    | $6.818248E+02$        | $.429637E + 04$           |                 | $-1.555488E+01 -2.608581E+02$ | $-5$ 297020F-01   | 2.514430E+02    |
|          | 154            | 6.818248E+02                  | $.429637E + 04$ |                       | 1.145881E+03 2.222941E+04 |                 | $-1.555488E+01 -2.659107E+02$ | $-5.297020E - 01$ | 2.514430E+02    |

使用する荷重

表 1-4-3 バー要素 NASTRAN アウトプットリストの抜粋(分布荷重)

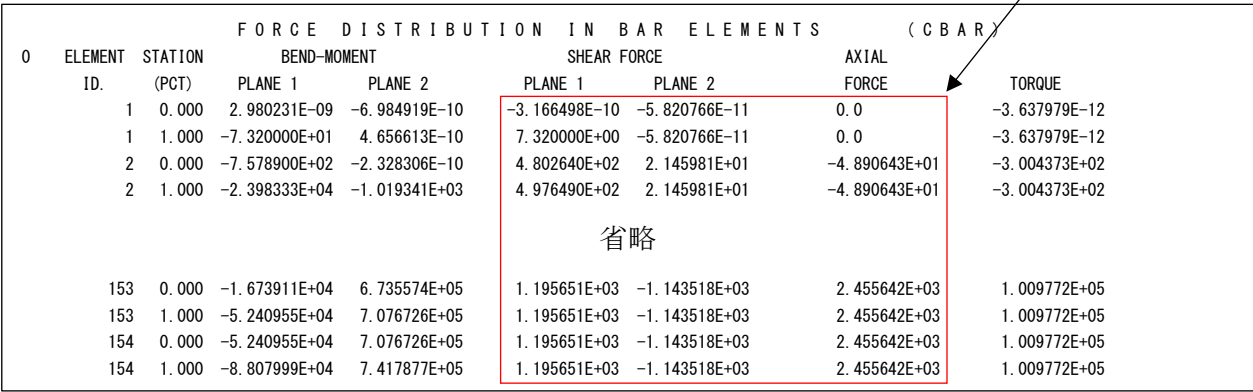

### <span id="page-9-0"></span>2.計算式

本マクロは、以下の計算式にて引張応力とせん断応力を求める。なお、バー要素以外の場合 は②④の荷重方向はユーザーが指定する。また、②の軸方向荷重は符号をユーザーが指定す る。

①静荷重組合せ

静荷重組合せ=静荷重 1+静荷重 n

②引張応力

σt=軸方向荷重/ボルト断面積

注1:軸方向荷重が圧縮の場合は0とします。

③許容引張応力(引張力とせん断力を同時に受けるボルトの許容引張応力)  $f_{ts} = \sigma_s = Min(f_{to}^*, 1.4 f_{to}^{*-1}.6 \tau)$ 

注 2:fto\*は JSME S NC1 SSB-3131(1)により規定される値。

④せん断応力

 $\tau = \sqrt{\vec{\tau} + \vec{\tau} + \vec{\tau$ 

# <span id="page-10-0"></span>3.計算制限

本マクロは、以下の制限において使用が出来ます。 ①環境 : Windows Office365 (他のバージョンで確認していません)  $(2)$ ソルバー : NASTRAN ③NASTRAN 入力形式 : シングルワード(8 文字入力) ④ファイル数 : 静荷重 4 ⑤対応要素タイプ : CELASS2 , CBAR ⑥拘束節点 : SPC1(拘束節点) ⑦多点拘束 : MPC(スカラーポイント) ⑧最大評価位置数 : 999999 ⑨静荷重応力の組合せ : 単純和

# <span id="page-11-0"></span>4.使用方法

# <span id="page-11-1"></span>4.1 起動方法

本マクロのファイルを開くと、図 4-1-1 の Excel シートが表示されます。シート左上の 「実行」ボタンをクリックすると図 4-2-1 が表示されます。

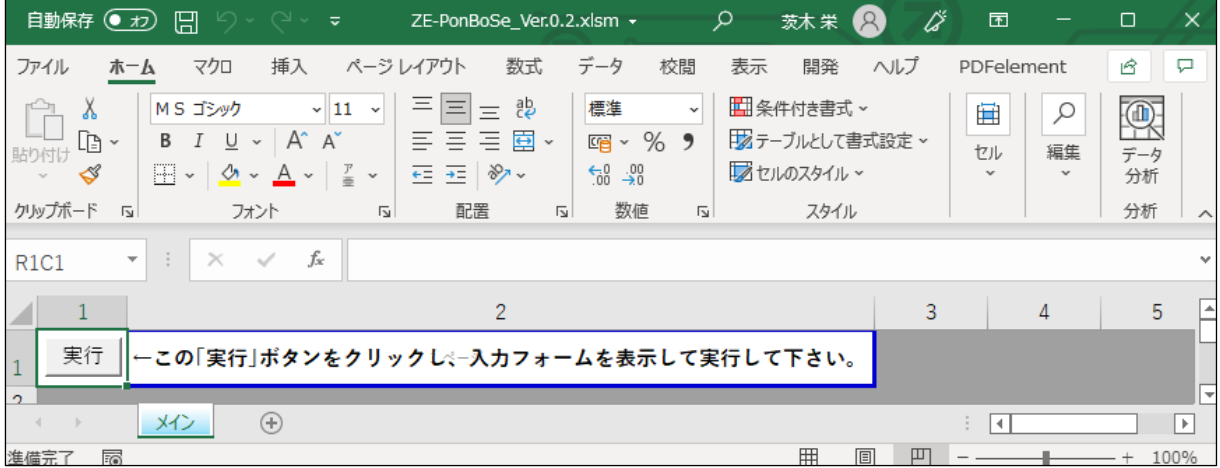

図 4-1-1 起動時の Excel

#### <span id="page-12-0"></span>4.2 入力フォーム

本マクロを起動すると図 4-2-1 に示すフォームが表示されます。以下の内容に従い入力等 を行い、「処理」フレーム内のボタンをクリックして下さい。なお、入力フォームで「F1」キー を押すと本説明書が表示されます。

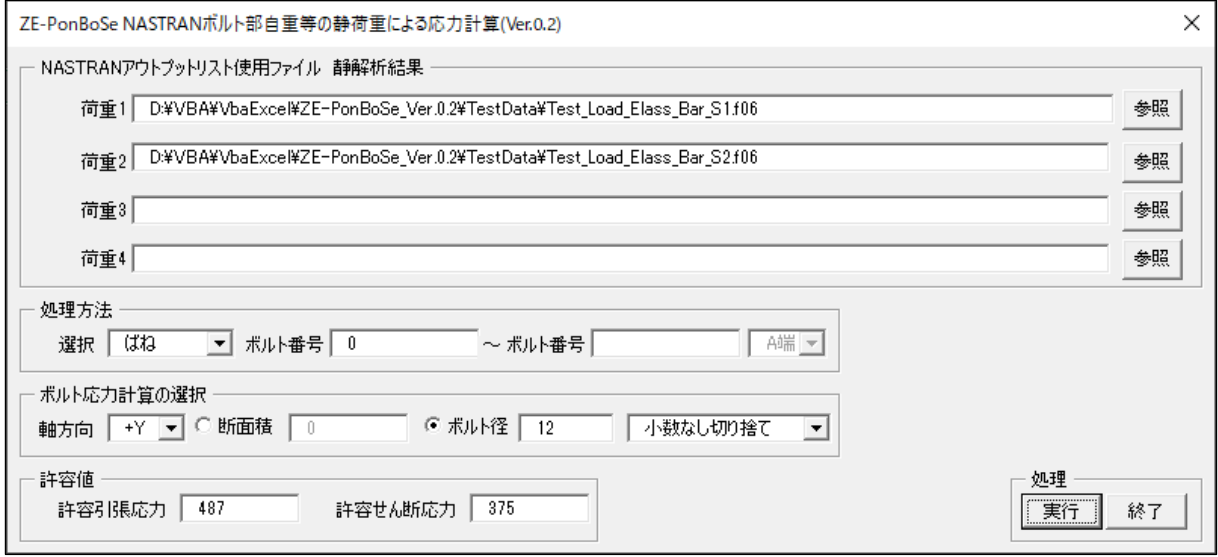

#### 図 4-2-1 入力フォーム

①「荷重 1」~「荷重 4」テキストボックス

NASTRAN アウトプットリスト名を入力して下さい。「参照」ボタンをクリックすると「ファ イルを開く」ダイアログが表示され、ファイル名を選択して入力することが出来ます。 ②「処理方法」オプション

以下の4つから処理する方法をコンボボックスから選択して下さい。

・「ばね」

ばね要素<sup>注</sup> <sup>1</sup>の荷重を使用して引張及びせん断応力を出力します。

 $\cdot$  [SPC1]

拘束節点の反力を使用して引張及びせん断応力を出力します。

・「MPC」

スカラーポイント注2の荷重を使用して引張及びせん断応力を出力します。

・「バー」

バー要素の部材力を使用して引張及びせん断応力を出力します。

注 1:ばね要素(CELASS2)でボルトの応力求める場合、ばね要素番号の下1桁を除いた番号 をボルト番号とします。

例:要素番号 12341 はボルト番号 1234 とし、下一桁は荷重方向

注 2:多点拘束(MPC)でボルトの応力求める場合、スカラーポイント番号の下1桁を除いた 番号をボルト番号とします。

例:スカラーポイント番号 12341 はボルト番号 1234 とし、下一桁は荷重方向

③範囲入力

- ②で選択したボルト部のデータの範囲を、テキストボックスに最初の番号と最後の番号を 入力して下さい。最初の番号に 0 を入力した場合はアウトプットリストに含まれる②で 指定したデータを全て出力します。
	- 1つの場合は左のテキストボックスのみ入力して下さい。複数の番号及び複数の範囲を 入力する場合は予めテキスト形式のデータで入力しておいて左のテキストボックスをブ ランクにして下さい。「実行」ボタンをクリックした後にファイル名を入力するダイアロ グが表示されます。入力形式は 4.3 項を参照して下さい。
- ④部材力位置

②で「バー」を選択した場合は使用する部材力を「A 端」または「B 端」から選択して下さい。 ⑤「ボルト応力計算の選択」オプション

- 「軸方向」コンボボックスでボルトの軸方向とする荷重方向を選択して下さい。荷重方向で マイナス符号の方向を選択した場合は組合せ後の軸方向荷重の符号を反転させます。ま た、絶対値の方向を方向を選択した場合は組合せ後の軸方向荷重を絶対値にします。 応力計算に使用するボルトの断面積の入力形式を「断面積」または「ボルト径」ラジオボタン で選択し、断面積またはボルト径を入力して下さい。また、ボルト径より断面積を求める 場合は数値の丸め方をコンボボックスから選択して下さい。
- ⑥許容値

許容引張応力と許容せん断応力を入力して下さい。

- ⑦「実行」ボタンをクリックすると Excel に計算結果のシートが追加されます。
- 実行時の入力フォームに入力したデータはレジストリに保存され、次回の起動時に同じデ ータが表示されます。なお、バージョンアップした場合はクリアされます。

⑧「終了」ボタンをクリックするとマクロを終了します。

## <span id="page-14-0"></span>4.3 処理範囲データ

4.2 項③で複数の番号及び複数の範囲を入力する場合、テキストファイルに番号を入力し ておいて下さい。継続する番号の場合はマイナス符号として下さい。

1行にブランクを区切りとして入力して下さい。複数行の入力も出来ます。

例:1、11、21、30~50 の番号

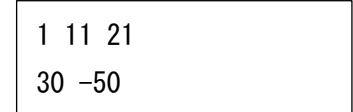

### <span id="page-15-0"></span>4.4 計算結果

本マクロを実行すると図 4-4-1 に示すように「応力評価」シートと NASTRAN のアウトプット リストより読み込んだ荷重のシートの Excel ブックが作成されます。

なお、各シートのページ書式、表示設定はマクロにより設定されます。

#### <span id="page-15-1"></span>4.4.1 応力評価

ばね要素の荷重を使用した計算例を図 4-4-1~図 4-4-4 に示す。「応力評価」シートには 応力評価に使用した「NASTRAN 計算結果」、「ボルト荷重」、「静荷重の評価」のように表題欄 を分けて出力されます。

|                 | 自動保存                                      | $\left($ $\star$       | ⊞                  | りょうい<br>≂                      |                                                                     | Book1 - Excel                                              | $\circ$                                        | 検索 (Alt+Q)     |                                                                       |                        |                                               |                    |                           | $\left( \mathcal{A}\right)$<br>茨木栄 | l3                          | 囨                  | $\Box$                               | $\times$ |
|-----------------|-------------------------------------------|------------------------|--------------------|--------------------------------|---------------------------------------------------------------------|------------------------------------------------------------|------------------------------------------------|----------------|-----------------------------------------------------------------------|------------------------|-----------------------------------------------|--------------------|---------------------------|------------------------------------|-----------------------------|--------------------|--------------------------------------|----------|
|                 | ファイル                                      | ホーム                    | マクロ                | 插入                             | ページレイアウト                                                            | 数式                                                         | データ                                            | 校問<br>表示       | 開発                                                                    | ヘルプ                    | PDFelement                                    |                    |                           |                                    |                             | トマコメント             | 6 共有                                 |          |
|                 | $\overline{\mathbb{C}}$<br>A<br>貼り付け<br>∢ | œ -                    | MS ゴシック<br>U       | Ħ<br>$\check{~}$<br>$\sim$     | $\sim$ 10 $\sim$ A <sup><math>\sim</math></sup><br>- ⊘∧<br>$A \sim$ | $\mathsf{A}$<br>Ξ                                          | $\frac{1}{2}$<br>巨<br>$\equiv$<br>Ξ<br>Ξ<br>ÆΞ | 悲<br>目 -<br>ŦΞ | 指数<br>$\mathcal{L}$<br>$_{\rm v}$<br>$\frac{100}{20}$<br>$50^{\circ}$ | $\checkmark$<br>$\%$   | ■条件付き書式 ><br>  あテーブルとして書式設定 ><br>■■ セルのスタイル ~ |                    | F 插入 ><br>平衡除 ·<br>   書式。 | ∑ √<br>च∙<br>$\mathcal{Q}$ .       | å₹<br>並べ替えと<br>フィルター > 選択 > | 検索と                | $\overline{\mathbb{Q}}$<br>データ<br>分析 |          |
|                 | クリップボード                                   | $\overline{u}$         |                    | フォント                           |                                                                     | $\overline{u}$                                             | 配置                                             |                | 数值<br>$\overline{u}$                                                  | $\overline{u}$         | スタイル                                          |                    | セル                        |                                    | 編集                          |                    | 分析                                   |          |
|                 | <b>R6C3</b>                               | $\overline{\mathbf v}$ | $\times$           | fx<br>$\checkmark$             |                                                                     | =荷重1!R[-2]C[-1]+荷重2!R[-2]C[-1]                             |                                                |                |                                                                       |                        |                                               |                    |                           |                                    |                             |                    |                                      |          |
| 41              | 1                                         |                        | $\overline{c}$     | 3                              | 4                                                                   | 5                                                          | 6                                              | 7              | 8                                                                     | 9                      | 10                                            | 11                 | 12                        | 13                                 | 14                          | 15                 | 16                                   | A        |
| $\overline{1}$  |                                           |                        |                    |                                |                                                                     |                                                            |                                                |                | 応力計算結果                                                                |                        |                                               |                    |                           |                                    |                             |                    |                                      |          |
| $\overline{2}$  |                                           | 断面精:                   | $113 \text{ mm}^2$ |                                | 軸方向:+Y                                                              |                                                            |                                                |                |                                                                       | 許容引張応力:                | 487 MPa                                       |                    | 許容せん断応力:                  | 375 MPa                            |                             |                    |                                      |          |
| $\overline{3}$  |                                           |                        |                    | NASTRAN                        | $\overline{1}$                                                      | 算<br>結<br>果                                                |                                                | ボルト荷重          |                                                                       |                        |                                               |                    | 静荷重の評価(MPa)               |                                    |                             |                    |                                      |          |
| $\overline{4}$  | NO.                                       |                        | TD.                | 静                              | 荷<br>重 (N)                                                          |                                                            |                                                | 静荷重の合成(N)      |                                                                       |                        | 軸応力 (引張)                                      |                    |                           | せん断応力                              |                             | 組合せ応力              |                                      |          |
| 5               |                                           |                        |                    | Fx                             | Fy                                                                  | F <sub>z</sub>                                             | 軸力                                             | せん断力           |                                                                       | 引張応力<br>$\sigma_{\pm}$ | 許容<br>応力                                      | 裕度                 | せん断<br>応力で                | 許容<br>応力                           | 裕度                          | 許容応力<br>$\sigma$ . | 裕度                                   |          |
| $6\overline{6}$ |                                           |                        | 611                | $-1.06E + 03$                  | 3.59E+02                                                            | $1.15E + 03$                                               | 359.3                                          | 1145.8         | $-1062.7$                                                             | 3,180                  | 487                                           | 0.00653            | 13,830                    | 375                                | 0.03688                     | 487                | 0.00653                              |          |
|                 |                                           | $\overline{2}$         | 612                | $-1.37E + 02$                  | $1.46E + 03$                                                        | $1.40E + 02$                                               | 1464.2                                         | 139.9          | $-136.7$                                                              | 12.958                 | 487                                           | 0.02661            | 1.731                     | 375                                | 0.00462                     | 487                | 0.02661                              |          |
| $\overline{8}$  |                                           | 3                      | 613                | $1.94E + 01$                   | 4.78E+02                                                            | $8.76E + 01$                                               | 477.8                                          | 87.6           | 19.4                                                                  | 4.229                  | 487                                           | 0.00868            | 0.794                     | 375                                | 0.00212                     | 487                | 0.00868                              |          |
| $\overline{9}$  |                                           | Δ                      | 621                | $-1.04E + 03$                  | 6.36E+02                                                            | 4.78E+00                                                   | 635.8                                          | 4.8            | $-1039.6$                                                             | 5.627                  | 487                                           | 0.01155            | 9.200                     | 375                                | 0.02453                     | 487                | 0.01155                              |          |
| 10              |                                           | 5                      | 622                | $-7.32E + 01$                  | $1.54E + 03$                                                        | $-1.15E + 03$                                              | 1541.4                                         | $-1146.9$      | $-73.2$                                                               | 13.641                 | 487                                           | 0.02801            | 10.170                    | 375                                | 0.02712                     | 487                | 0.02801                              |          |
| 11              |                                           | 6                      | 623                | $5.34E + 01$                   | $5.11E + 02$                                                        | $-5.70E + 02$                                              | 511.0                                          | $-570.4$       | 53.4                                                                  | 4.523                  | 487                                           | 0.00929            | 5.070                     | 375                                | 0.01352                     | 487                | 0.00929                              |          |
| 12<br>13        |                                           | 7                      | 631                | $-1.54E + 03$                  | $6.07E + 02$                                                        | $6.24E + 02$                                               | 607.2                                          | 624.5          | $-1537.5$                                                             | 5.374                  | 487                                           | 0.01103            | 14.686                    | 375                                | 0.03916                     | 487                | 0.01103                              |          |
| 14              |                                           | 8                      | 632                | $-4.81E+01$                    | $1.73E + 03$                                                        | $-6.00E + 02$                                              | 1733.9                                         | $-600.3$       | $-48.1$                                                               | 15.345                 | 487                                           | 0.03151            | 5.329                     | 375                                | 0.01421                     | 487                | 0.03151                              |          |
| 15              |                                           | 9                      | 633                | $9.07E + 01$                   | $5.77E + 02$                                                        | $-2.69E + 02$                                              | 577.0                                          | $-269.2$       | 90.7                                                                  | 5.106                  | 487                                           | 0.01048            | 2.514                     | 375                                | 0.00670                     | 487                | 0.01048                              |          |
| 16              |                                           | 10                     | 641                | $1.78E + 03$                   | $2.62E + 02$                                                        | $8.41E + 02$                                               | 262.1                                          | 841.2          | 1783.3                                                                | 2.319                  | 487                                           | 0.00476            | 17.449                    | 375                                | 0.04653                     | 487                | 0.00476                              |          |
| 17              |                                           | 11                     | 642                | $.31E + 03$                    | $6.05E + 02$                                                        | $5.04E + 02$                                               | 605.0                                          | 504.2          | 1306.7                                                                | 5.354                  | 487                                           | 0.01099            | 12.395                    | 375                                | 0.03305                     | 487                | 0.01099                              |          |
| 18              |                                           | 12<br>13               | 643                | $6.44E + 02$                   | $3.48E + 02$                                                        | $-9.21E+01$                                                | 347.9                                          | $-92.1$        | 644.3                                                                 | 3,079                  | 487                                           | 0.00632            | 5.760                     | 375                                | 0.01536                     | 487                | 0.00632                              |          |
| 19              |                                           | 14                     | 651<br>652         | $-1.78E + 03$<br>$-1.31E + 03$ | $2.62E + 02$<br>$6.05E + 02$                                        | $8.41E + 02$<br>$5.04E + 02$                               | 262.1<br>605.0                                 | 841.2<br>504.2 | $-1783.3$<br>$-1306.7$                                                | 2.319<br>5.354         | 487<br>487                                    | 0.00476<br>0.01099 | 17.449<br>12.395          | 375<br>375                         | 0.04653<br>0.03305          | 487<br>487         | 0.00476<br>0.01099                   |          |
| 20              |                                           | 15                     | 653                | $-6.44E + 02$                  | $3.48E + 02$                                                        | $-9.21E+01$                                                | 347.9                                          | $-92.1$        | $-644.3$                                                              | 3.079                  | 487                                           | 0.00632            | 5.760                     | 375                                | 0.01536                     | 487                | 0.00632                              |          |
| 21              |                                           | 10 <sup>2</sup>        | 0.01               | 1.545.02                       | <b>C_07E</b> LOO.                                                   | 0.045100                                                   | 007.0                                          | 0.04E          | 1597 E.                                                               | E 974                  | 407                                           | 0.01102            | 1.4.000                   | 975                                | 0.02010                     | 407                | 0.01102                              | ٠        |
|                 |                                           |                        | 応力評価               | 荷重1                            | 荷重2                                                                 | $\left( \begin{smallmatrix} + \ \end{smallmatrix} \right)$ |                                                |                |                                                                       |                        | $\overline{A}$                                |                    |                           |                                    |                             |                    | ÞГ                                   |          |
|                 | 准備完了                                      | 扇                      |                    | ☆ アクヤシドリティ: 検討が必要です            |                                                                     |                                                            |                                                |                |                                                                       |                        |                                               |                    |                           | 田<br>圓                             | 回<br>$\sim$ .               |                    | $- +$<br>100%                        |          |

図 4-4-1 「応力評価」シート

| 応力計算 |       |       |   |        |         |                    |      |            |
|------|-------|-------|---|--------|---------|--------------------|------|------------|
| 許容   |       | 端点: A |   |        | 軸方向: +X | $113 \text{ km}^2$ | 断面精: | $\sqrt{2}$ |
|      | ボルト荷重 |       | 果 | 結<br>算 | 計       | NASTRAN            |      |            |
|      |       |       |   |        |         |                    |      |            |

注:バー要素の場合は部材力を使用した A 端または B 端が表示されます。

# <span id="page-16-0"></span>4.4.2 最大値

図 4-4-2 に示す「応力評価」シートの最下段に荷重の絶対値での最大値、応力等の最大値 とそのボルト番号が表示されます。

|                       | 自動保存<br>$\left($ $\star$ $\tau$ )                                                                      | 日                  | ヒ)、 (フ・<br>$\overline{\mathbf{v}}$ |                                                                                    | Book1 - Excel                                                         | $\Omega$                                                   | 検索 (Alt+Q)          |                                                                     |                              |                                                     |         |                                                 | $\bullet$<br>茨木栄     | ∅                           | 囨                  | □<br>$\times$                              |              |
|-----------------------|----------------------------------------------------------------------------------------------------|--------------------|------------------------------------|------------------------------------------------------------------------------------|-----------------------------------------------------------------------|------------------------------------------------------------|---------------------|---------------------------------------------------------------------|------------------------------|-----------------------------------------------------|---------|-------------------------------------------------|----------------------|-----------------------------|--------------------|--------------------------------------------|--------------|
|                       | ファイル<br>ホーム                                                                                            | マクロ                | 挿入                                 | ページレイアウト                                                                           | 数式                                                                    | データ                                                        | 校問                  | 開発<br>表示                                                            | ヘルプ                          | PDFelement                                          |         |                                                 |                      |                             | トマコメント             | 6 共有                                       |              |
|                       | Ĥ<br>Υ<br>lb ~<br>貼り付け<br>$\mathrel{\mathop{\triangle}\!\!\!\!\triangle}$<br>クリップボード<br>$\overline{N}$ | MS ゴシック            | $\mathbb{H}$ .<br>フォント             | $\sim$ 10 $\sim$ A <sup><math>\sim</math></sup><br>$\mathcal{A}$ $\sim$ $A$ $\sim$ | Ξ<br>$\mathsf{A}$<br>$\frac{y}{m}$<br>$\checkmark$<br>$\overline{12}$ | $\equiv$<br>$\frac{1}{2}$<br>$\equiv$<br>目<br>目<br>Æ<br>配置 | 車・<br>$\rightarrow$ | 指数<br>$\epsilon_{00}$<br>$\frac{.00}{-.00}$<br>数值<br>$\overline{u}$ | $$ \cdot \%$ 9<br>$\sqrt{2}$ | 图 条件付き書式 ><br>あテーブルとして書式設定 ><br>■ セルのスタイル ~<br>スタイル |         | <b>注</b> 挿入 ><br><b>巫剛除 &gt;</b><br>用書式 ~<br>セル | Σ۰<br>$\overline{L}$ | 並べ替えと<br>フィルター ッ 選択 ッ<br>編集 | 検索と                | $\overline{\mathbb{Q}}$<br>データ<br>分析<br>分析 |              |
| <b>R6C3</b>           |                                                                                                    | $\times$           | fx                                 |                                                                                    | =荷重1!R[-2]C[-1]+荷重2!R[-2]C[-1]                                        |                                                            |                     |                                                                     |                              |                                                     |         |                                                 |                      |                             |                    |                                            | $\checkmark$ |
| ◢                     | 1                                                                                                    | $\overline{c}$     | 3                                  | 4                                                                                  | 5                                                                     | 6                                                          |                     | 8                                                                   | 9                            | 10                                                  | 11      | 12                                              | 13                   | 14                          | 15                 | 16                                         | E            |
| $\mathbf{1}$          |                                                                                                    |                    |                                    |                                                                                    |                                                                       |                                                            |                     | 応力計算結果                                                              |                              |                                                     |         |                                                 |                      |                             |                    |                                            |              |
| $\frac{2}{3}$         | 断面精:                                                                                                   | $113 \text{ nm}^2$ |                                    | 軸方向:+Y                                                                             |                                                                       |                                                            |                     |                                                                     | 許容引張応力:                      | 487 MPa                                             |         | 許容せん断応力:                                        | 375 MPa              |                             |                    |                                            |              |
|                       |                                                                                                    |                    | NASTRAN                            | 計<br>筸                                                                             | 果<br>結                                                                |                                                            | ポルト荷重               |                                                                     |                              |                                                     |         | 静荷重の評価(MPa)                                     |                      |                             |                    |                                            |              |
| $\overline{4}$        | NO.                                                                                                    | ID                 | 静                                  | 荷 重 (N)                                                                            |                                                                       |                                                            | 静荷重の合成(N)           |                                                                     |                              | 軸応力 (引張)                                            |         |                                                 | せん断応力                |                             | 組合せ応力              |                                            |              |
| $\overline{5}$        |                                                                                                    |                    | Fx.                                | Fy.                                                                                | Fz.                                                                   | 軸力                                                         | せん断力                |                                                                     | 引張応力<br>σ.                   | 許容<br>応力                                            | 裕度      | せん断<br>応力で                                      | 許容<br>応力             | 裕度                          | 許容応力<br>$\sigma$ , | 裕度                                         |              |
| 17                    | 12                                                                                                    | 643                | $6.44E + 02$                       | $3.48E + 02$                                                                       | $-9.21E+01$                                                           | 347.9                                                      | $-92.1$             | 644.3                                                               | 3.079                        | 487                                                 | 0.00632 | 5.760                                           | 375                  | 0.01536                     | 487                | 0.00632                                    |              |
| 18                    | 13                                                                                                    | 651                | $-1.78E + 03$                      | $2.62E + 02$                                                                       | 8.41E+02                                                              | 262.1                                                      | 841.2               | $-1783.3$                                                           | 2.319                        | 487                                                 | 0.00476 | 17.449                                          | 375                  | 0.04653                     | 487                | 0.00476                                    |              |
| 19                    | 14                                                                                                    | 652                | $-1.31E + 03$                      | $6.05E + 02$                                                                       | $5.04E + 02$                                                          | 605.0                                                      | 504.2               | $-1306.7$                                                           | 5.354                        | 487                                                 | 0.01099 | 12.395                                          | 375                  | 0.03305                     | 487                | 0.01099                                    |              |
| 20                    | 15                                                                                                    | 653                | $-6.44E+02$                        | $3.48E + 02$                                                                       | $-9.21E+01$                                                           | 347.9                                                      | $-92.1$             | $-644.3$                                                            | 3.079                        | 487                                                 | 0.00632 | 5.760                                           | 375                  | 0.01536                     | 487                | 0.00632                                    |              |
| 21                    | 16                                                                                                    | 661                | $1.54E + 03$                       | $6.07E + 02$                                                                       | $6.24E + 02$                                                          | 607.2                                                      | 624.5               | 1537.5                                                              | 5.374                        | 487                                                 | 0.01103 | 14.686                                          | 375                  | 0.03916                     | 487                | 0.01103                                    |              |
| $\overline{22}$<br>23 | 17                                                                                                    | 662                | $4.81E + 01$                       | $1.73E + 03$                                                                       | $-6.00E + 02$                                                         | 1733.9                                                     | $-600.3$            | 48.1                                                                | 15.345                       | 487                                                 | 0.03151 | 5.329                                           | 375                  | 0.01421                     | 487                | 0.03151                                    |              |
| 24                    | 18                                                                                                    | 663                | $-9.07E + 01$                      | 5.77E+02                                                                           | $-2.69E + 02$                                                         | 577.0                                                      | $-269.2$            | $-90.7$                                                             | 5.106                        | 487                                                 | 0.01048 | 2.514                                           | 375                  | 0.00670                     | 487                | 0.01048                                    |              |
| 25                    | 19                                                                                                    | 671                | $1.04E + 03$                       | 6.36E+02                                                                           | $4.78E + 00$                                                          | 635.8                                                      | 4.8                 | 1039.6                                                              | 5.627                        | 487                                                 | 0.01155 | 9.200                                           | 375                  | 0.02453                     | 487                | 0.01155                                    |              |
| 26                    | 20                                                                                                    | 672                | 7.32E+01                           | $1.54E + 03$                                                                       | $-1.15E + 03$                                                         | 1541.4                                                     | $-1146.9$           | 73.2                                                                | 13.641                       | 487                                                 | 0.02801 | 10.170                                          | 375                  | 0.02712                     | 487                | 0.02801                                    |              |
| 27                    | 21                                                                                                    | 673                | $-5.34E + 01$                      | $5.11E + 02$                                                                       | $-5.70E + 02$                                                         | 511.0                                                      | $-570.4$            | $-53.4$                                                             | 4.523                        | 487                                                 | 0.00929 | 5.070                                           | 375                  | 0.01352                     | 487                | 0.00929                                    |              |
| 28                    | 22                                                                                                    | 681                | 1.06E+03                           | $3.59E + 02$                                                                       | $1.15E + 03$                                                          | 359.3                                                      | 1145.8              | 1062.7                                                              | 3,180                        | 487                                                 | 0.00653 | 13.830                                          | 375                  | 0.03688                     | 487                | 0.00653                                    |              |
| 29                    | 23                                                                                                    | 682                | $1.37E + 02$                       | $1.46E + 03$                                                                       | $1.40E + 02$                                                          | 1464.2                                                     | 139.9               | 136.7                                                               | 12.958                       | 487                                                 | 0.02661 | 1.731                                           | 375                  | 0.00462                     | 487                | 0.02661                                    |              |
|                       | 24                                                                                                    | 683                | $-1.94E + 01$                      | 4.78E+02                                                                           | $8.76E + 01$                                                          | 477.8                                                      | 87.6                | $-19.4$                                                             | 4.229                        | 487                                                 | 0.00868 | 0.794                                           | 375                  | 0.00212                     | 487                | 0.00868                                    |              |
| $31$ $10$             | 30 最大值                                                                                                 | 全体                 | $1.78E + 03$                       | $1.73E + 03$<br>632                                                                | $-1.15E + 03$                                                         | 1733.9<br>632                                              | $-1146.9$           | 1783.3<br>641                                                       | 15.345<br>632                |                                                     | 0.03151 | 17.449                                          |                      | 0.04653                     |                    | 0.03151                                    |              |
| 32 <sub>2</sub>       |                                                                                                    |                    | 641                                |                                                                                    | 622                                                                   |                                                            | 622                 |                                                                     |                              |                                                     | 632     | 641                                             |                      | 641                         |                    | 632                                        |              |
|                       | $-4$                                                                                                   | 応力評価               | 荷重1                                | 荷重2                                                                                | $\bigoplus$                                                           |                                                            |                     |                                                                     |                              | ा च                                                 |         |                                                 |                      |                             |                    | $\overline{\phantom{a}}$                   |              |
|                       | 田<br>面<br>准備完了<br>☆ アクヤシドリティ: 検討が必要です<br>吅<br>悫<br>$- + 100%$                                          |                    |                                    |                                                                                    |                                                                       |                                                            |                     |                                                                     |                              |                                                     |         |                                                 |                      |                             |                    |                                            |              |

図 4-4-2 「応力評価」シート 最大値

## <span id="page-17-0"></span>4.4.3 単位荷重のボルト荷重

図 4-4-3 及び図 4-4-4 に示すように NASTRAN のアウトプットリストから読み込んだ単位 荷重の荷重はファイル毎にシートが作成されます。バー要素の場合は使用した端点の部材 力のみ出力されます。

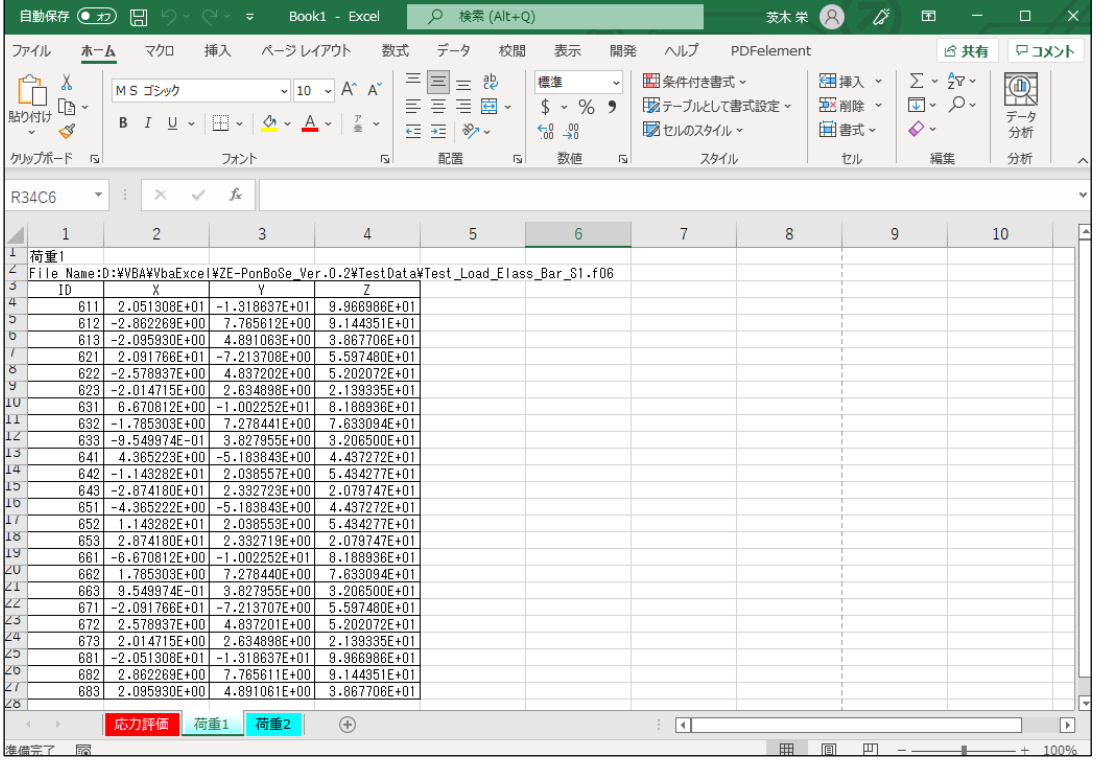

# 図 4-4-3 「荷重 1」シート

| 自動保存 ◉ #2) [円 り ▽ ◯ ▽ ▽                                                                                                    | Book1 - Excel                 | Q 検索 (Alt+0)                                                                                 |                                                                                          |                                                     | 茨木栄 2                     | $\overrightarrow{G}$<br>囨                                                                                         | $\Box$<br>$\mathsf{X}$ |
|----------------------------------------------------------------------------------------------------|-------------------------------|----------------------------------------------------------------------------------------------|------------------------------------------------------------------------------------------|-----------------------------------------------------|---------------------------|----------------------------------------------------------------------------------------------------|------------------------|
| ページレイアウト<br>ファイル<br>マクロ<br>挿入<br>ホーム                                                                                                    | 数式                            | データ<br>校閲                                                                                    | 表示<br>開発                                                                                 | ヘルプ                                                 | PDFelement                |                                                                                                    | □ 共有<br>中ユメント          |
| $_{\rm X}$<br>Ĥ<br>$\sim$ 10 $\sim$ A <sup><math>\sim</math></sup> A <sup><math>\sim</math></sup><br>MS ゴシック<br>œ -<br>貼り付け<br><b>B</b> $I \cup \vee \Box \vee \Box \vee \Diamond \vee A \vee \Box \vee \Diamond$<br>$\mathrel{\mathscr{A}}$<br>クリップボード 「<br>フォント | $\sqrt{2}$                    | 부분<br>$\equiv$ $\overset{ab}{\equiv}$<br>三三三里<br>三三十<br>三三十<br>配置<br>$\overline{\mathsf{L}}$ | 標準<br>$_{\rm v}$<br>\$4.969<br>$\frac{1}{100}$ $\frac{.00}{.00}$<br>数値<br>$\overline{u}$ | ■ 条件付き書式 ×<br>あテーブルとして書式設定 ><br>■ セルのスタイル ~<br>スタイル |                           | 进挿入 ><br>$\Sigma \times \frac{A}{2} \nabla$<br>$\sqrt{2}$ $\sqrt{2}$<br>五区削除 ×<br>$\diamond$<br>田書式 ~<br>編集<br>セル | 靊<br>データ<br>分析<br>分析   |
|                                                                                                    |                               |                                                                                              |                                                                                          |                                                     |                           |                                                                                                    |                        |
| $\times$ $\hspace{0.1cm}$ $\hspace{0.1cm}\hspace{0.1cm}\mathit{f_{x}}$<br>$\mathbf{v} = \mathbf{1}$<br><b>R41C8</b>                                                                                                    |                               |                                                                                              |                                                                                          |                                                     |                           |                                                                                                    |                        |
| 3<br>$\mathbf{1}$<br>$\overline{2}$                                                                                                    | 4                             | 5                                                                                            | 6                                                                                        | $7^{\circ}$                                         | 8                         | 9                                                                                                    | Ŀ<br>10                |
| 荷重2                                                                                                    |                               |                                                                                              |                                                                                          |                                                     |                           |                                                                                                    |                        |
| File Name:D:¥VBA¥VbaExcel¥ZE-PonBoSe_Ver.0.2¥TestData¥Test_Load Elass_Bar_S2.f06<br>3<br>TD.                                                                                                    |                               |                                                                                              |                                                                                          |                                                     |                           |                                                                                                    |                        |
| $\overline{4}$<br>611 -1.083235E+03                                                                                                    | 3.725167E+02 1.046140E+03     |                                                                                              |                                                                                          |                                                     |                           |                                                                                                    |                        |
| þ<br>612 -1.338756E+02 1.456462E+03 4.847210E+01                                                                                                    |                               |                                                                                              |                                                                                          |                                                     |                           |                                                                                                    |                        |
| $\sigma$<br>2.145981E+01 4.729440E+02<br>613                                                                                                    | 4.890643E+01                  |                                                                                              |                                                                                          |                                                     |                           |                                                                                                    |                        |
| 621 -1.060494E+03 6.430473E+02 -5.119464E+01                                                                                                    |                               |                                                                                              |                                                                                          |                                                     |                           |                                                                                                    |                        |
| $\delta$<br>622 -7.063861E+01                                                                                                    | $1.536540E+03 - 1.198938E+03$ |                                                                                              |                                                                                          |                                                     |                           |                                                                                                    |                        |
| ы<br>5.544739E+01<br>5.084114E+02<br>623                                                                                                    | $-5.918335E+02$               |                                                                                              |                                                                                          |                                                     |                           |                                                                                                    |                        |
| IU<br>$-1.544208E+03$<br>6.172364E+02<br>631                                                                                                    | 5.425707E+02                  |                                                                                              |                                                                                          |                                                     |                           |                                                                                                    |                        |
| $-4.629708E+01$<br>1.726666E+03<br>632                                                                                                    | $-6.766051E+02$               |                                                                                              |                                                                                          |                                                     |                           |                                                                                                    |                        |
| $\frac{11}{12}$<br>9.167807E+01<br>5.731346E+02<br>633                                                                                                    | $-3.012618E+02$               |                                                                                              |                                                                                          |                                                     |                           |                                                                                                    |                        |
| 13<br>2.672431E+02<br>641<br>1.778983E+03                                                                                                    | 7.967828E+02                  |                                                                                              |                                                                                          |                                                     |                           |                                                                                                    |                        |
| 6.030009E+02<br>642<br>1.318114E+03                                                                                                    | 4.498981E+02                  |                                                                                              |                                                                                          |                                                     |                           |                                                                                                    |                        |
| $\frac{14}{15}$<br>6.730659E+02<br>643                                                                                                    | $3.455535E+02$ -1.129361E+02  |                                                                                              |                                                                                          |                                                     |                           |                                                                                                    |                        |
| Tp<br>2.672431E+02<br>$-1.778983E+03$<br>651                                                                                                    | 7.967828E+02                  |                                                                                              |                                                                                          |                                                     |                           |                                                                                                    |                        |
| $\overline{11}$<br>$-1.318114E+03$<br>6.030008E+02<br>652                                                                                                    | 4.498981E+02                  |                                                                                              |                                                                                          |                                                     |                           |                                                                                                    |                        |
| 653 - 6.730659E+02                                                                                                    | 3.455534E+02 -1.129361E+02    |                                                                                              |                                                                                          |                                                     |                           |                                                                                                    |                        |
| 6.172364E+02<br>1.544208E+03<br>661                                                                                                    | 5.425707E+02                  |                                                                                              |                                                                                          |                                                     |                           |                                                                                                    |                        |
| 4.629708E+01<br>1.726666E+03<br>662                                                                                                    | $-6.766052E+02$               |                                                                                              |                                                                                          |                                                     |                           |                                                                                                    |                        |
| 663 -9.167807E+01                                                                                                    | 5.731346E+02 -3.012619E+02    |                                                                                              |                                                                                          |                                                     |                           |                                                                                                    |                        |
| 1.060494E+03<br>671                                                                                                    | 6.430473E+02 -5.119467E+01    |                                                                                              |                                                                                          |                                                     |                           |                                                                                                    |                        |
| 7.063862E+01<br>1.536540E+03<br>672                                                                                                    | $-1.198938E+03$               |                                                                                              |                                                                                          |                                                     |                           |                                                                                                    |                        |
| $-5.544739E+01$<br>673                                                                                                    | $5.084114E+02$ -5.918335E+02  |                                                                                              |                                                                                          |                                                     |                           |                                                                                                    |                        |
| $1.083235E+03$<br>3.725167E+02<br>681                                                                                                    | 1.046139E+03                  |                                                                                              |                                                                                          |                                                     |                           |                                                                                                    |                        |
| 1.338756E+02<br>1.456462E+03<br>682                                                                                                    | 4.847215E+01                  |                                                                                              |                                                                                          |                                                     |                           |                                                                                                    |                        |
| 683 -2.145980E+01<br>4.729440E+02                                                                                                    | 4.890656E+01                  |                                                                                              |                                                                                          |                                                     |                           |                                                                                                    |                        |
|                                                                                                    |                               |                                                                                              |                                                                                          |                                                     |                           |                                                                                                    | ╔                      |
| ■ 応力評価 ■ 荷重1<br>荷重2<br>and the Bri                                                                                                    | $\bigoplus$                   |                                                                                              |                                                                                          | $\frac{1}{2}$                                       |                           |                                                                                                    | $\boxed{\mathbf{F}}$   |
| 维供宝了<br>$\overline{z}$                                                                                                    |                               |                                                                                              |                                                                                          |                                                     | $\mathbb{H}$ $\mathbb{H}$ |                                                                                                    | $\Box$ $   +$ 100%     |

図 4-4-4 「荷重 2」シート

#### <span id="page-18-0"></span>4.4.4 セル計算式

「応力評価」シートの「NO」、「ID」以外はすべてのセルにおいて相対セルで参照していま す。

このため、「応力評価」シート以外のシートの値を変更すると「応力評価」シートの値は変 更されます。

以下に各セルの計算式の例を示す。

①NASTRAN計算結果 静荷重

「荷重 1」~「荷重 n」シートから各要素の部材力の総和を求めます。以下は荷重 1 と荷重 2 のファイルがある場合の例です。

=荷重 1!R[-2]C[-1]+荷重 2!R[-2]C[-1]

②ボルト荷重 軸力

指定された軸方向により Fx,Fy 又は Fz を組合せた軸力を求めます。

軸方向に-X,-Y,-Z が入力された場合は符号を反転させます。また、絶対値の方向が入 力された場合は荷重を絶対値とします。

 $=$ IF(R2C5="+X",RC[-3],IF(R2C5="+Y",RC[-2],IF(R2C5="+Z",RC[-1],IF(R2C5="-X",-RC $[-3]$ , IF(R2C5="-Y", -RC $[-2]$ , IF(R2C5="-Z", -RC $[-1]$ , IF(R2C5="|X|", ABS(RC $[-$ 

3]), IF(R2C5="|Y|", ABS(RC[-2]), IF(R2C5="|Z|", ABS(RC[-1])))))))))))

③ボルト荷重 せん断力

指定された軸方向により Fx,Fy 又は Fz を組合せたせん断力を求めます。荷重の符号は 変更されません。

 $=$ IF(R2C5="+X", RC[-3], IF(R2C5="+Y", RC[-2], IF(R2C5="+Z", RC[-4], IF(R2C5="-X", RC[-

3], IF(R2C5="-Y", RC[-2], IF(R2C5="-Z", RC[-4], IF(R2C5="|X|", RC[-

3], IF(R2C5="|Y|", RC[-2], IF(R2C5="|Z|", RC[-4])))))))))))

④ボルト荷重 軸力及びせん断力(バー要素)

 $=$ RC $[-3]$ 

⑤評価 軸応力

引張応力を求め、許容応力を参照して裕度を求めます。

引張応力 σ  $_1$ :=IF(RC[-3]>0, RC[-3]/R2C2, 0)

- 許容応力 :=IF(R2C10=0, "", R2C10)
- 裕度 :=IF(RC[-1]="'', "'', RC[-2]/RC[-1])

⑥評価 せん断応力

せん断応力を求め、許容応力を参照して裕度を求めます。 せん断応力τ:=SQRT(RC[-5]^2+RC[-4]^2)/R2C2 許容応力 :=IF(R2C13=0,",R2C13) 裕度 :=IF(RC[-1]="',", RC[-2]/RC[-1])

⑦評価 組合せ応力

許容応力を求め、引張応力を参照して裕度を求めます。 許容応力 σ  $s$  :=IF(R2C10=0, "', ROUNDDOWN(MIN(R2C10, 1.4\*R2C10-1.6\*RC[-3]),0)) 裕度 :=IF(RC[-1]="", "", RC[-7]/RC[-1])

⑧最大値

全体の最大値とその要素番号を求めます。

・最大値

 $=$ IF(COUNT(R[-24]C:R[-1]C)=0, "",IF(MAX(R[-24]C:R[-1]C)>ABS(MIN(R[-24]C:R[-1]C)), MAX( $R[-24]C:R[-1]C$ ), MIN( $R[-24]C:R[-1]C)$ ))

・ID

 $=$ IF(COUNT(R[-25]C:R[-2]C)=0,"',LOOKUP(MATCH(R[-1]C,R[-25]C:R[-2]C,0),R[- $25$  C1:R[-2]C1,R[-25]C2:R[-2]C2))

#### <span id="page-20-0"></span>4.5 ボルト荷重

本マクロでは NASTRAN のアウトプットリストよりばね要素荷重、拘束点反力、多点拘束荷 重及びバー要素部材力を読み込んでボルト荷重として使用している。

アウトプットリストと本マクロで作成された荷重シートの内容の説明を以下に示す。

#### <span id="page-20-1"></span>4.5.1 ばね要素荷重

ボルトの計算に使用する NASTRAN のアウトプットリストを表 4-5-1 に示す。また、ボル ト荷重として使用する荷重シートを表 4-5-2 に示す。表 4-5-1 に示すばね要素番号の下1 桁を除いた番号をボルトの ID とし、ばね要素番号の下1桁が 1 を X 方向、2 を Y 方向、3 を Z 方向荷重としている。

|         |                   | <b>FORCES</b><br>IN. | SCALAR          | SPRINGS        | (CELAS2)        |                |                 |  |
|---------|-------------------|----------------------|-----------------|----------------|-----------------|----------------|-----------------|--|
| ELEMENT | <b>FORCE</b>      | <b>ELEMENT</b>       | <b>FORCE</b>    | <b>ELEMENT</b> | <b>FORCE</b>    | <b>ELEMENT</b> | <b>FORCE</b>    |  |
| ID.     |                   | ID.                  |                 | ID.            |                 | ID.            |                 |  |
| 6111    | 2.051308E+01      | 6112                 | $-1.318637E+01$ | 6113           | 9.966986E+01    | 6121           | $-2.862269E+00$ |  |
| 6122    | 7.765612E+00      | 6123                 | 9.144351E+01    | 6131           | $-2.095930E+00$ | 6132           | 4.891063E+00    |  |
| 6133    | 3.867706E+01      | 6211                 | 2.091766E+01    | 6212           | $-7.213708E+00$ | 6213           | 5.597480E+01    |  |
| 6221    | $-2.578937E+00$   | 6222                 | 4.837202E+00    | 6223           | 5.202072E+01    | 6231           | $-2.014715E+00$ |  |
| 6232    | 2.634898E+00      | 6233                 | 2.139335E+01    | 6311           | 6.670812E+00    | 6312           | $-1.002252E+01$ |  |
| 6313    | 8.188936E+01      | 6321                 | $-1.785303E+00$ | 6322           | 7.278441E+00    | 6323           | 7.633094E+01    |  |
| 6331    | $-9.549974E - 01$ | 6332                 | 3.827955E+00    | 6333           | 3.206500E+01    | 6411           | 4.365223E+00    |  |
| 6412    | $-5.183843E+00$   | 6413                 | 4.437272E+01    | 6421           | $-1.143282E+01$ | 6422           | 2.038557E+00    |  |
| 6423    | 5.434277E+01      | 6431                 | $-2.874180E+01$ | 6432           | 2.332723E+00    | 6433           | 2.079747E+01    |  |
| 6511    | $-4.365222E+00$   | 6512                 | $-5.183843E+00$ | 6513           | 4.437272E+01    | 6521           | 1.143282E+01    |  |
| 6522    | 2.038553E+00      | 6523                 | 5.434277E+01    | 6531           | 2.874180E+01    | 6532           | 2.332719E+00    |  |
| 6533    | 2.079747E+01      | 6611                 | $-6.670812E+00$ | 6612           | $-1.002252E+01$ | 6613           | 8.188936E+01    |  |
| 6621    | 1.785303E+00      | 6622                 | 7.278440E+00    | 6623           | 7.633094E+01    | 6631           | 9.549974E-01    |  |
| 6632    | 3.827955E+00      | 6633                 | 3.206500E+01    | 6711           | $-2.091766E+01$ | 6712           | $-7.213707E+00$ |  |
| 6713    | 5.597480E+01      | 6721                 | 2.578937E+00    | 6722           | 4.837201E+00    | 6723           | 5.202072E+01    |  |
| 6731    | 2.014715E+00      | 6732                 | 2.634898E+00    | 6733           | 2.139335E+01    | 6811           | $-2.051308E+01$ |  |
| 6812    | $-1.318637E+01$   | 6813                 | 9.966986E+01    | 6821           | 2.862269E+00    | 6822           | 7.765611E+00    |  |
| 6823    | 9.144351E+01      | 6831                 | 2.095930E+00    | 6832           | 4.891061E+00    | 6833           | 3.867706E+01    |  |

表 4-5-1 NASTRAN アウトプットリストの抜粋 ばね要素

表 4-5-2 ばね要素荷重シート

荷重1<br>File Name:D:¥VBA¥VbaExcel¥ZE-PonBoSe\_Ver.0.2¥TestData¥Test\_Load\_Elass\_Bar\_S1.f06

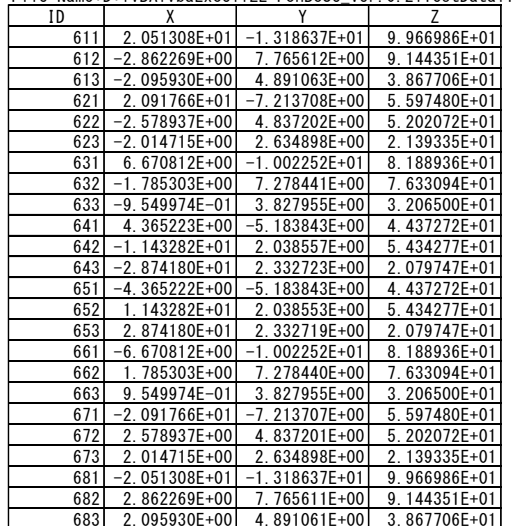

## <span id="page-21-0"></span>4.5.2 拘束節点荷重

ボルトの計算に使用する NASTRAN のアウトプットリストを表 4-5-3 に示す。また、ボル ト荷重として使用する荷重シートを表 4-5-4 に示す。拘束点の T1,T2,T3 を X 方向、Y 方 向 Z 方向荷重としている。

表 4-5-3 NASTRAN アウトプットリストの抜粋 拘束点及びスカラーポイント

|           |             | FORCES            | 0 F             | SINGLE-POINT CONSTRAINT |      |                |    |                   |
|-----------|-------------|-------------------|-----------------|-------------------------|------|----------------|----|-------------------|
| POINT ID. | <b>TYPE</b> | T1                | T <sub>2</sub>  | T3                      |      | R <sub>1</sub> | R2 | R <sub>3</sub>    |
| 20        | G           | $-8.717143E+01$   | 6.853520E+01    | 1.384206E+02            | 0, 0 | 0.0            |    | $-1.191036E+03$   |
| 134       | G           | -5.187490E-02     | 4.543558E-02    | 2.186048E+02            | 0, 0 | 0.0            |    | $-6.940633E - 01$ |
| 248       | G           | 8.722113E+01      | $-6.858063E+01$ | 1.384204E+02            | 0, 0 | 0.0            |    | 1.191826E+03      |
| 296       | G           | 8.717143E+01      | 6.853520E+01    | 1.384206E+02            | 0, 0 | 0.0            |    | 1.191036E+03      |
| 410       | G           | 5.187489E-02      | 4.543557E-02    | 2.186048E+02            | 0, 0 | 0, 0           |    | $6.940631E - 01$  |
| 524       | G           | $-8.722113E+01$   | $-6.858063E+01$ | 1.384204E+02            | 0, 0 | 0, 0           |    | $-1.191826E+03$   |
| 10011     | S           | $-5.144097E+01$   | 4.759001E+01    | 1.155579E+02            |      |                |    |                   |
| 10021     | S           | $-3.986682E - 02$ | 4.235564E-02    | 1.782447E+02            |      |                |    |                   |
| 10031     | S           | 5.147866E+01      | $-4.763237E+01$ | 1.157772E+02            |      |                |    |                   |
| 10041     | S           | 5.144097E+01      | 4.759001E+01    | 1.155579E+02            |      |                |    |                   |
| 10051     | S           | 3.986682E-02      | 4.235564E-02    | 1.782447E+02            |      |                |    |                   |
| 10061     | S           | -5.147866E+01     | $-4.763237E+01$ | 1.157772E+02            |      |                |    |                   |
| 10111     | S           | $-4.879188E+00$   | $-7.795061E-02$ | 3.702810E+01            |      |                |    |                   |
| 10121     | S           | 4.879187E+00      | $-7.795061E-02$ | 3.702810E+01            |      |                |    |                   |
| 10131     | S           | 5.578658E+00      | 7.795061E-02    | $3.611186E + 01$        |      |                |    |                   |
| 10141     | S           | $-5.578657E+00$   | 7.795061E-02    | 3.611185E+01            |      |                |    |                   |

表 4-5-4 拘束点荷重シート

荷重1

File Name:D:\VBA\VbaExcel\ZE-PonBoSe\_Ver.0.2\TestData\Test\_Load\_SPC1\_MPC\_S1.f06

| ID  |                   |                 |              |
|-----|-------------------|-----------------|--------------|
| 20  | $-8.717143E+01$   | $6.853520E+01$  | 1.384206E+02 |
| 134 | $-5.187490E - 02$ | 4.543558E-02    | 2.186048E+02 |
| 248 | 8.722113E+01      | $-6.858063E+01$ | 1.384204E+02 |
| 296 | 8.717143E+01      | $6.853520E+01$  | 1.384206E+02 |
| 410 | 5.187489E-02      | 4.543557E-02    | 2.186048E+02 |
| 524 | $-8.722113E+01$   | $-6.858063E+01$ | 1.384204E+02 |

# <span id="page-22-0"></span>4.5.3 多点拘束スカラーポイント荷重

ボルトの計算に使用する NASTRAN のアウトプットリストを表 4-5-5 に示す。また、ボル ト荷重として使用する荷重シートを表 4-5-6 に示す。表 4-5-5 に示すスカラーポイント番 号の下1桁を除いた番号をボルトの ID とし、スカラーポイント番号の下1桁が1をX方 向、2 を Y 方向、3 を Z 方向荷重としている。

表 4-5-5 NASTRAN アウトプットリストの抜粋 スカラーポイント荷重

|           |             | FORCES            | 0 F               | SINGLE-POINT |      | CONSTRAINT |    |                   |
|-----------|-------------|-------------------|-------------------|--------------|------|------------|----|-------------------|
| POINT ID. | <b>TYPE</b> | T1                | T <sub>2</sub>    | T3           |      | R1         | R2 | R <sub>3</sub>    |
| 20        | G           | $-8.717143E+01$   | 6.853520E+01      | 1.384206E+02 | 0, 0 | 0.0        |    | $-1.191036E+03$   |
| 134       | G           | $-5.187490E - 02$ | 4.543558E-02      | 2.186048E+02 | 0, 0 | 0, 0       |    | $-6.940633E - 01$ |
| 248       | G           | 8.722113E+01      | $-6.858063E+01$   | 1.384204E+02 | 0, 0 | 0, 0       |    | 1.191826E+03      |
| 296       | G           | 8.717143E+01      | 6.853520E+01      | 1.384206E+02 | 0, 0 | 0, 0       |    | 1.191036E+03      |
| 410       | G           | 5.187489E-02      | 4.543557E-02      | 2.186048E+02 | 0, 0 | 0, 0       |    | $6.940631E - 01$  |
| 524       | G           | $-8.722113E+01$   | $-6.858063E+01$   | 1.384204E+02 | 0, 0 | 0.0        |    | $-1.191826E+03$   |
| 10011     | S           | $-5.144097E+01$   | 4.759001E+01      | 1.155579E+02 |      |            |    |                   |
| 10021     | S           | $-3.986682E - 02$ | 4.235564E-02      | 1.782447E+02 |      |            |    |                   |
| 10031     | S           | 5.147866E+01      | $-4.763237E+01$   | 1.157772E+02 |      |            |    |                   |
| 10041     | S           | 5.144097E+01      | 4.759001E+01      | 1.155579E+02 |      |            |    |                   |
| 10051     | S           | 3.986682E-02      | 4.235564E-02      | 1.782447E+02 |      |            |    |                   |
| 10061     | S           | $-5.147866E+01$   | $-4.763237E+01$   | 1.157772E+02 |      |            |    |                   |
| 10111     | S           | $-4.879188E+00$   | $-7.795061E - 02$ | 3.702810E+01 |      |            |    |                   |
| 10121     | S           | 4.879187E+00      | $-7.795061E - 02$ | 3.702810E+01 |      |            |    |                   |
| 10131     | S           | 5.578658E+00      | 7.795061E-02      | 3.611186E+01 |      |            |    |                   |
| 10141     | S           | $-5.578657E+00$   | 7.795061E-02      | 3.611185E+01 |      |            |    |                   |

表 4-5-6 スカラーポイント荷重シート

荷重1

File Name:D:\VBA\VbaExcel\ZE-PonBoSe\_Ver.0.2\TestData\Test\_Load\_SPC1\_MPC\_S1.f06

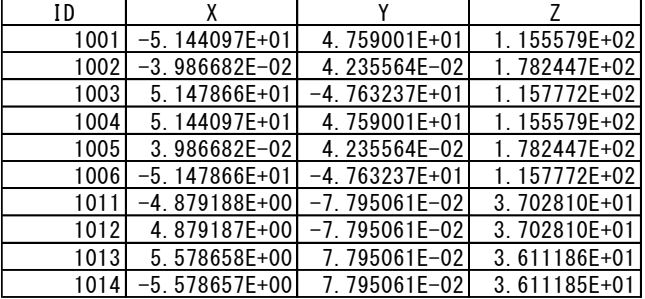

# <span id="page-23-0"></span>4.5.4 バー要素荷重

ボルトの計算に使用する NASTRAN のアウトプットリストを表 4-5-7 に示す。また、ボル ト荷重として使用する荷重シートを表 4-5-8 に示す。表 4-5-7 に示すバー要素の「AXIAL FORCE」を X 方向、「SHEAR PLANE1」を Y 方向、「SHEAR PLANE2」を Z 方向荷重としている。

|            |                |                               | F O R C E S                  | IN BAR            | ELEMENTS     | (CBAR)                            |                   |                  |
|------------|----------------|-------------------------------|------------------------------|-------------------|--------------|-----------------------------------|-------------------|------------------|
| $^{\circ}$ | <b>ELEMENT</b> | BEND-MOMENT END-A             |                              | BEND-MOMENT END-B |              | $-$ SHEAR $-$                     | AXIAL             |                  |
|            | ID.            | PLANE 1                       | PLANE 2                      | PLANE 1           | PLANE 2      | PLANE 1<br>PLANE 2                | <b>FORCE</b>      | <b>TORQUE</b>    |
|            |                | 0.0                           | 7.275958E-12                 | 0.0               | 1.637090E-11 | 0.0<br>$-4.547474E-13$            | $-4.779363E - 01$ | $-1.136868E-13$  |
|            | $\overline{2}$ | $-5.414788E+02 -3.637979E-12$ |                              | $-7.738042E+02$   | 9.955667E+01 | 4.891062E+00 -2.095930E+00        | $-4.076803E+01$   | 2.934302E+01     |
|            | 3              | $-7.738042E+02$               | 9.955667E+01                 | $-1.006130E + 03$ | 1.991133E+02 | 4.891062E+00 -2.095930E+00        | $-4.303822E+01$   | 2.934302E+01     |
|            | 4              | $-1.006130E+03$               | 1.991133E+02                 | $-1.238455E+03$   | 2.986700E+02 | 4.891062E+00 -2.095930E+00        | $-4.530842E+01$   | 2.934302E+01     |
|            | 5              | $-1.238455E+03$               | 2.986700E+02                 | $-1.470781E+03$   | 3.982267E+02 | 4.891062E+00 -2.095930E+00        | $-4.757862E+01$   | 2.934302E+01     |
|            | 6              | $-2.750990E+03$               | $3.982267E+02$               | $-3.352182E+03$   | 6.337412E+02 | $1.265667E+01 -4.958199E+00$      | $-1.412923E+02$   | $6.941479E + 01$ |
|            | 7              | $-3.352182E+03$               | 6.337412E+02                 | $-3.953374E+03$   | 8.692556E+02 | 1.265667E+01 $-4.958199E+00$      | $-1.435625E+02$   | 6.941479E+01     |
|            | 8              | $-3.953374E+03$               | 8.692556E+02                 | $-4.554566E+03$   | 1.104770E+03 | 1.265667E+01 $-4.958199E+00$      | $-1.458327E+02$   | 6.941479E+01     |
|            | 9              | $-4.554566E+03$               | 1.104770E+03                 | $-5.155758E+03$   | 1.340285E+03 | $1.265667E+01 -4.958199E+00$      | $-1.481029E+02$   | 6.941479E+01     |
|            | 10             | $-6.551136E+03$               | 1.340285E+03                 | $-6.540542E+03$   | 1.029187E+03 | $-5.297005E - 01$<br>1.555488E+01 | $-2.493858E+02$   | $-2.177683E+02$  |
|            | 11             | 1.029187E+03                  | $6.540542E+03$               | 6.403149E+02      | 6.527299E+03 | 1.555488E+01<br>5.297005E-01      | $-2.519808E+02$   | $-2.177683E+02$  |
|            | 12             | $6.403149E+02$                | 6.527299E+03                 | 2.514429E+02      | 6.514057E+03 | 5.297005E-01<br>1.555488E+01      | $-2.562148E+02$   | $-2.177683E+02$  |
|            | 13             | $-2.177683E+02$               | $6.514057E+03$               | $-6.818248E+02$   | 1.429637E+04 | 1.555488E+01 -2.608581E+02        | $-5.297005E - 01$ | $-2.514429E+02$  |
|            | 14             | $-6.818248E+02$               | 1.429637E+04                 | $-1.145881E+03$   | 2.222942E+04 | $1.555488E+01 -2.659107E+02$      | $-5.297005E - 01$ | $-2.514429E+02$  |
|            | 21             |                               | $1.164153E-10 -7.275958E-12$ | 1.164153E-10      | 1.818989E-12 | $-4.547474E-13$<br>0.0            | $-4.779363E - 01$ | $-1.136868E-13$  |
|            | 22             | $-2.995069E+02$ 0.0           |                              | $-4.246646E+02$   | 9.569895E+01 | 2.634898E+00 -2.014715E+00        | $-2.348432E+01$   | 2.820601E+01     |
|            | 23             | $-4.246646E+02$               | 9.569895E+01                 | $-5.498223E+02$   | 1.913979E+02 | $2.634898E+00 -2.014715E+00$      | $-2.575452E+01$   | 2.820601E+01     |
|            | 24             | $-5.498223E+02$               | 1.913979E+02                 | $-6.749799E+02$   | 2.870968E+02 | $2.634898E+00 -2.014715E+00$      | $-2.802472E+01$   | 2.820601E+01     |
|            | 25             | $-6.749799E+02$               | 2.870968E+02                 | $-8.001376E+02$   | 3.827958E+02 | $2.634898E+00 -2.014715E+00$      | $-3.029491E+01$   | 2.820601E+01     |

表 4-5-7 バー要素 NASTRAN アウトプットリストの抜粋

荷重1

File Name:D:\VBA\VbaExcel\ZE-PonBoSe\_Ver.0.2\TestData\Test\_Load\_Elass\_Bar\_S1.f06

| ID | χ                 | Υ                | 7               |
|----|-------------------|------------------|-----------------|
| 1  | $-4.779363E - 01$ | $0.000000E+00$   | $-4.547474E-13$ |
| 2  | $-4.076803E+01$   | 4.891062E+00     | $-2.095930E+00$ |
| 3  | $-4.303822E+01$   | 4.891062E+00     | $-2.095930E+00$ |
| 4  | $-4.530842E+01$   | 4.891062E+00     | $-2.095930E+00$ |
| 5  | $-4.757862E+01$   | 4.891062E+00     | $-2.095930E+00$ |
| 6  | $-1.412923E+02$   | 1.265667E+01     | $-4.958199E+00$ |
| 7  | $-1.435625E+02$   | 1.265667E+01     | $-4.958199E+00$ |
| 8  | $-1.458327E+02$   | 1.265667E+01     | $-4.958199E+00$ |
| 9  | $-1.481029E+02$   | 1.265667E+01     | $-4.958199E+00$ |
| 10 | $-2.493858E+02$   | ·5.297005E-01    | 1.555488E+01    |
| 11 | $-2.519808E+02$   | 1.555488E+01     | 5.297005E-01    |
| 12 | $-2.562148E+02$   | 1.555488E+01     | 5.297005E-01    |
| 13 | $-5.297005E - 01$ | 1.555488E+01     | -2.608581E+02   |
| 14 | $-5.297005E-01$   | 1.555488E+01     | $-2.659107E+02$ |
| 21 | $-4.779363E - 01$ | $0.000000E + 00$ | -4.547474E-13   |
| 22 | $-2.348432E+01$   | 2.634898E+00     | $-2.014715E+00$ |
| 23 | $-2.575452E+01$   | 2.634898E+00     | $-2.014715E+00$ |
| 24 | $-2.802472E+01$   | 2.634898E+00     | $-2.014715E+00$ |
| 25 | -3.029491E+01     | 2.634898E+00     | -2.014715E+00   |

表 4-5-8 バー要素荷重シート